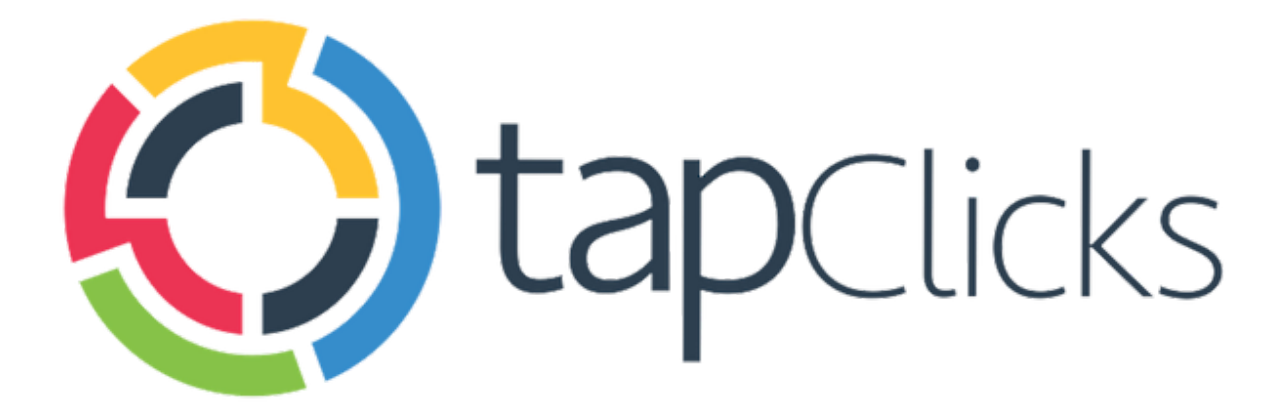

 $\left($ 

## **February '19**

**Release Notes** 

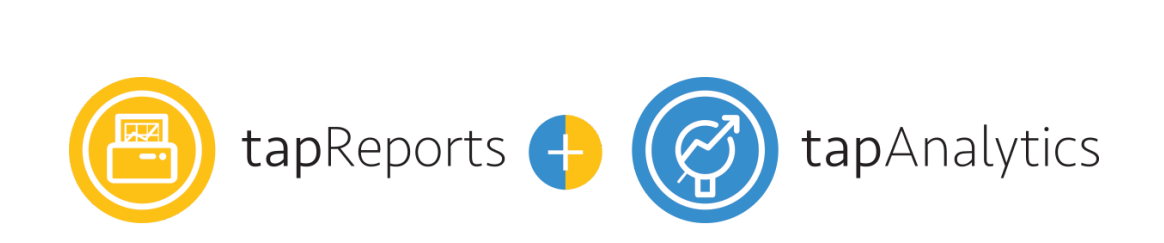

- Report Studio (BETA)
- Various bug fixes and performance improvements

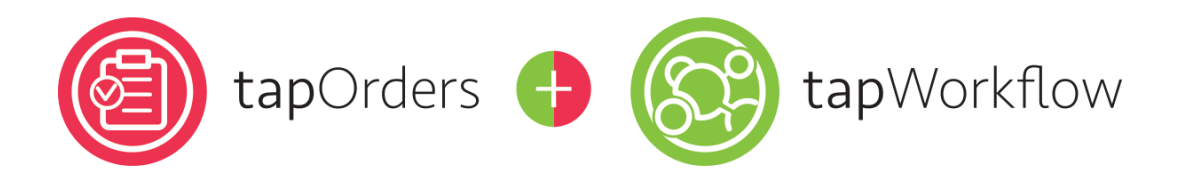

- Role Based Notifications
- Ability to push creatives to Google Ad Manager
- Ability to search by Task ID
- Ability to create Line Item jobs based off an order date

## Data Sources

- New: Raven Tools Site Auditor
- API upgrades: Campaign Manager, Platform161, Kenshoo
- Numerous new field and data view enhancements for Google Ads, Facebook Ads, and more.

## **Report Studio (BETA)**

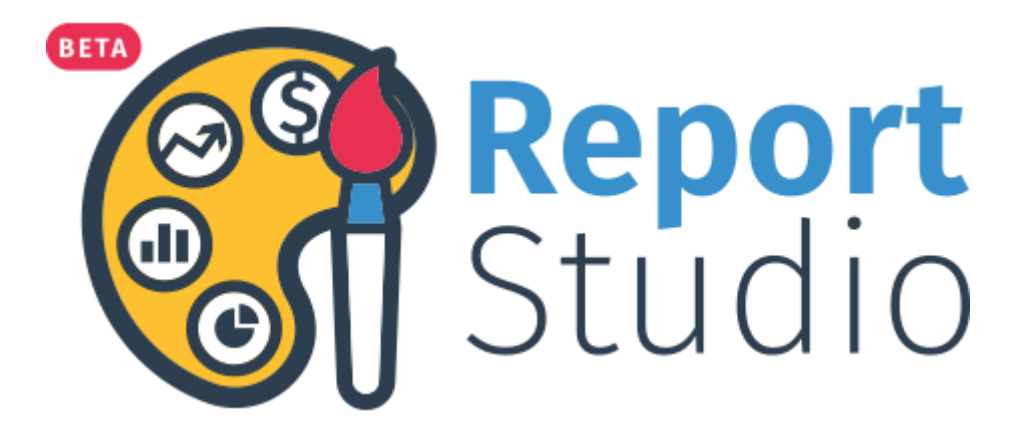

We're very excited to introduce you to the new Report Studio. Report Studio is Tapclicks' latest innovative reporting product, enabling you to create pixel-perfect reports for your clients in PDF or Powerpoint formats.

Report Studio helps you build insightful reports in record time using the data straight from your TapClicks Dashboard. With a single click, you can turn your data into a detailed, interactive report that turns into an opportunity for you and your clients.

The Report Studio is currently in BETA and in the coming months we'll be improving the functionality, user experience and enabling new features that will take your reporting to the next level.

Some of the exciting functionality you can look forward to:

- Ability to schedule reports directly from the Report Studio
- Undo/Redo capability
- Ability to use filters directly inside of the Report Studio
- Expanded user permissions
- Expanded logo usage

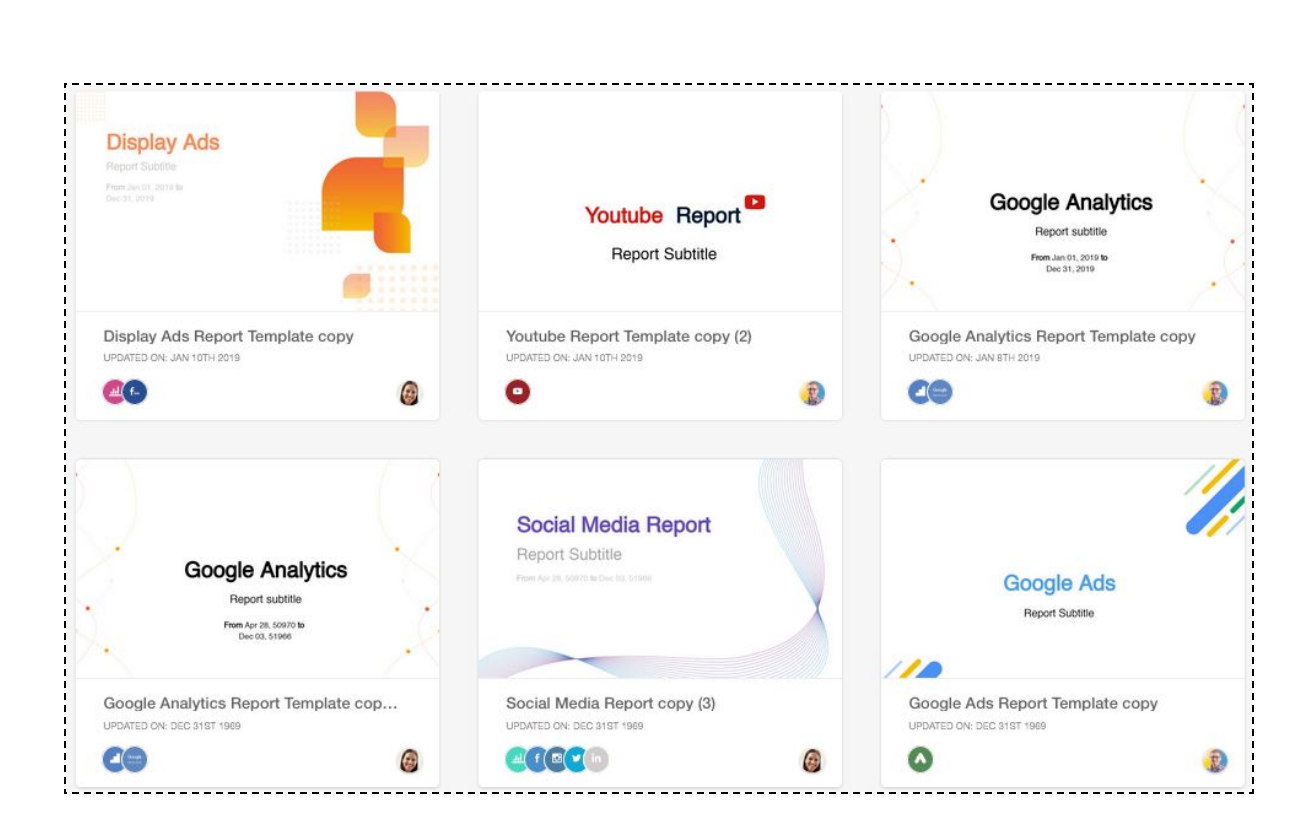

You can choose from a gallery of rich reporting templates crafted by our digital marketing experts or build your very own custom report from scratch.

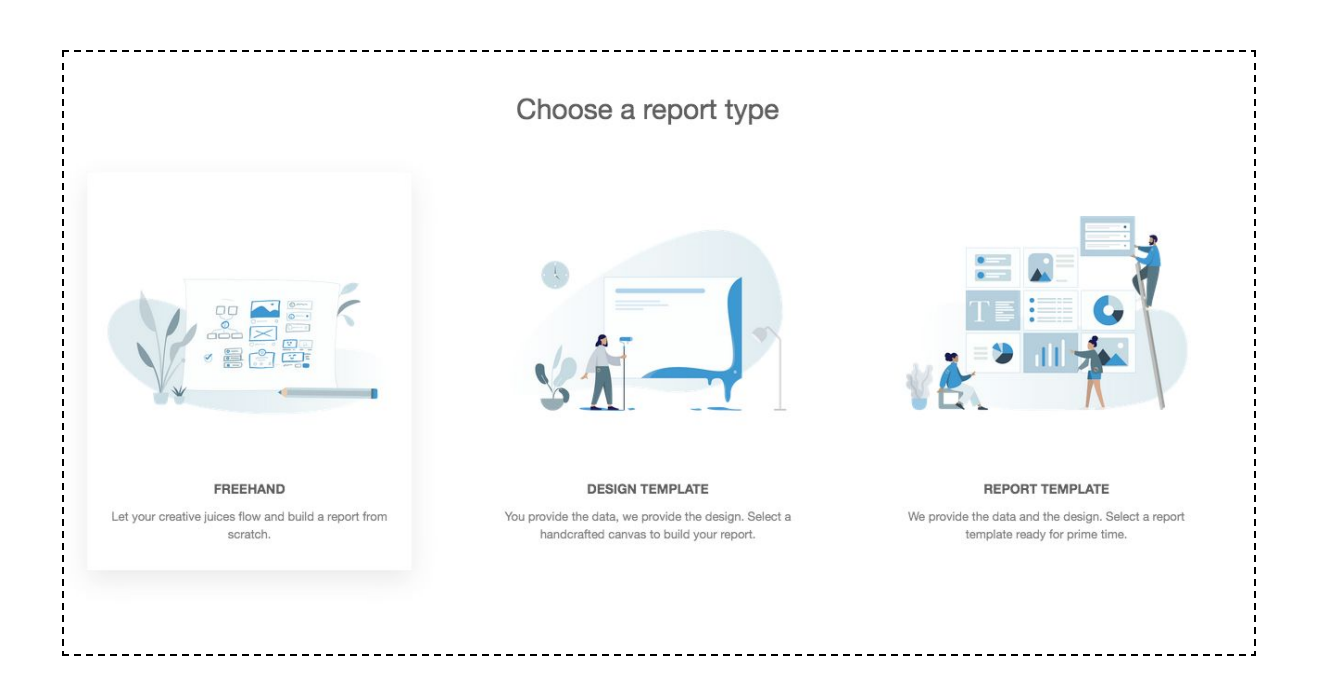

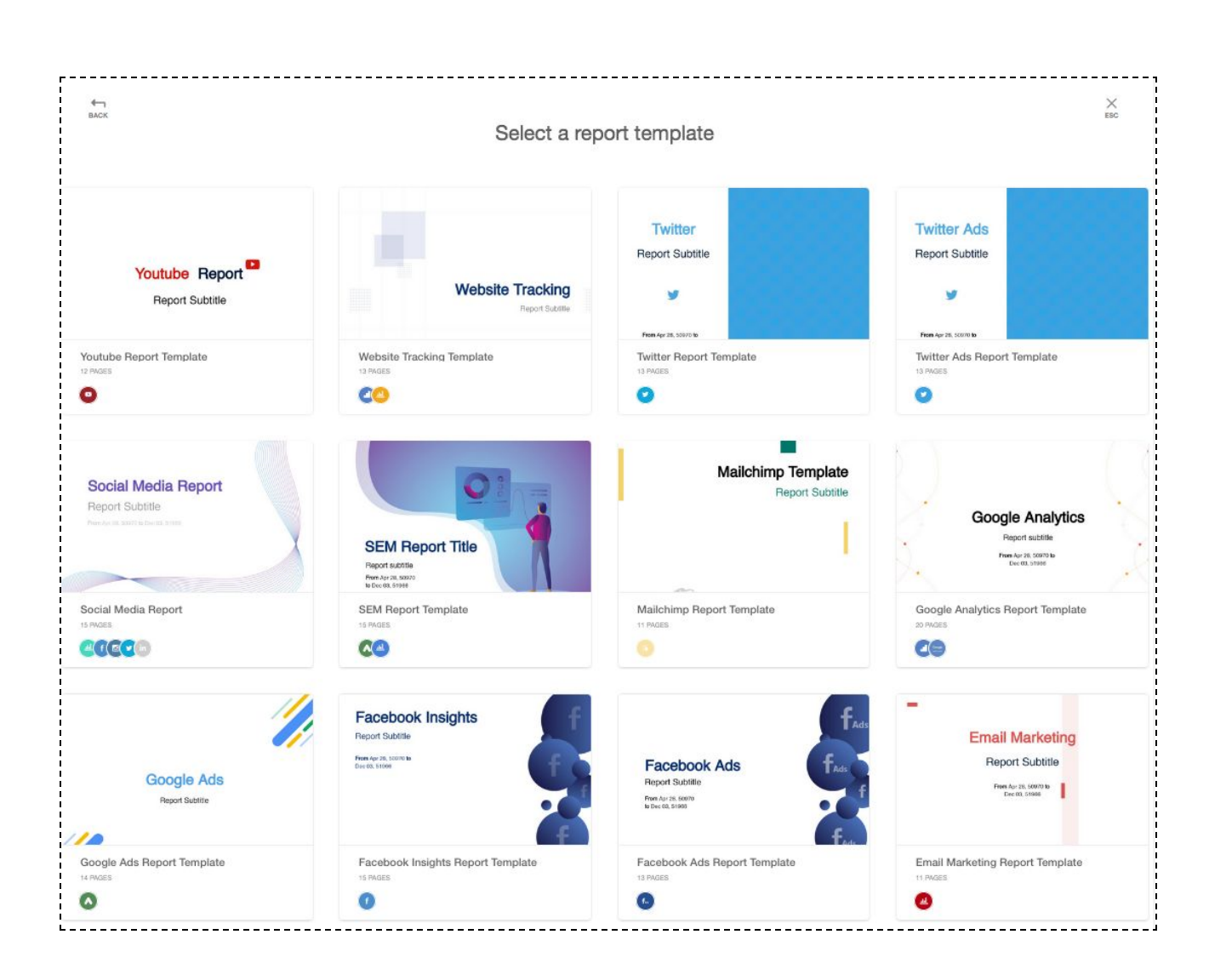

The Report Studio is easy to use and lets you quickly and easily create reports without needing to get a degree in Graphic Design. There are all kinds of stylization and customization options, along with page orientation, color palettes and even a keyboard shortcut for fellow geeks.

Turn on the grid for easy placement of objects, apply backgrounds and logos to every single page with a click of the mouse, move items to the foreground or background - the options are endless!

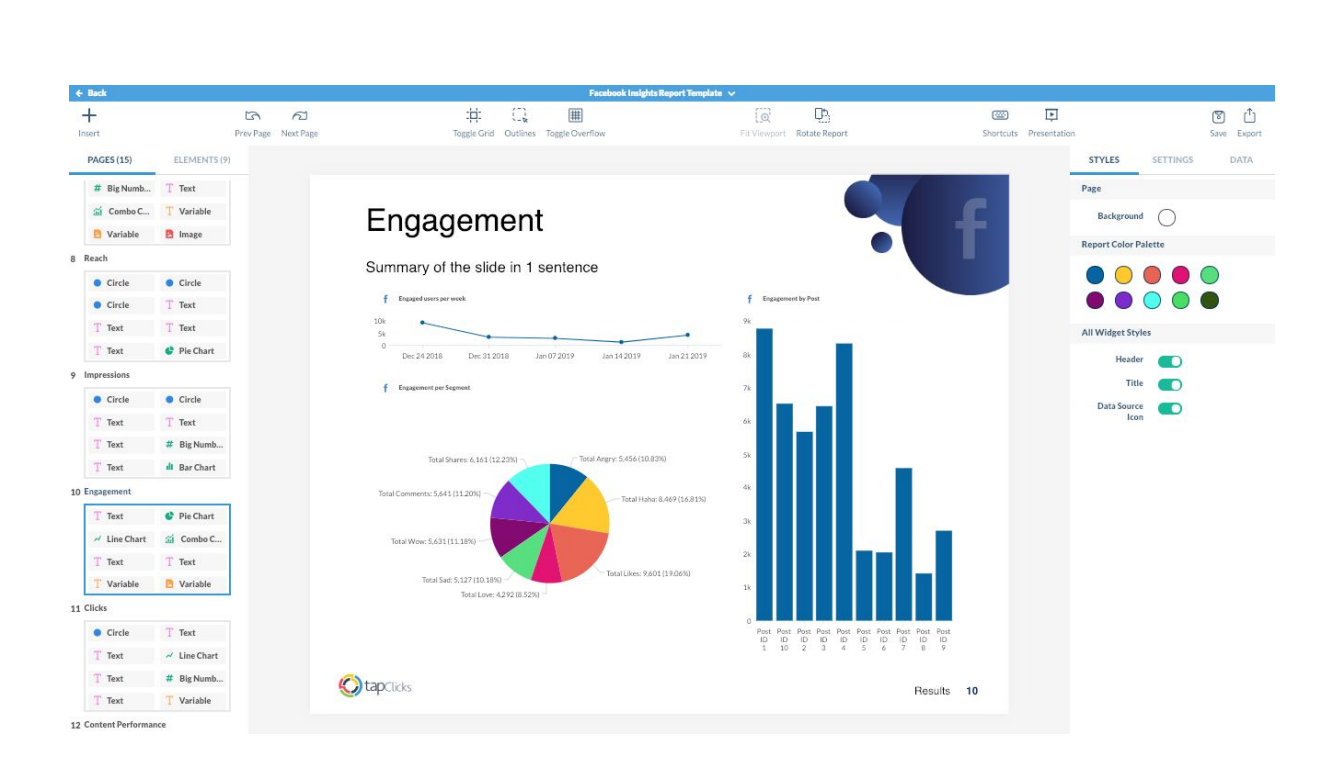

 $\bf C$ 

You can even edit widgets from the report itself. Set a custom date range, or even change the widget type, all within the report.

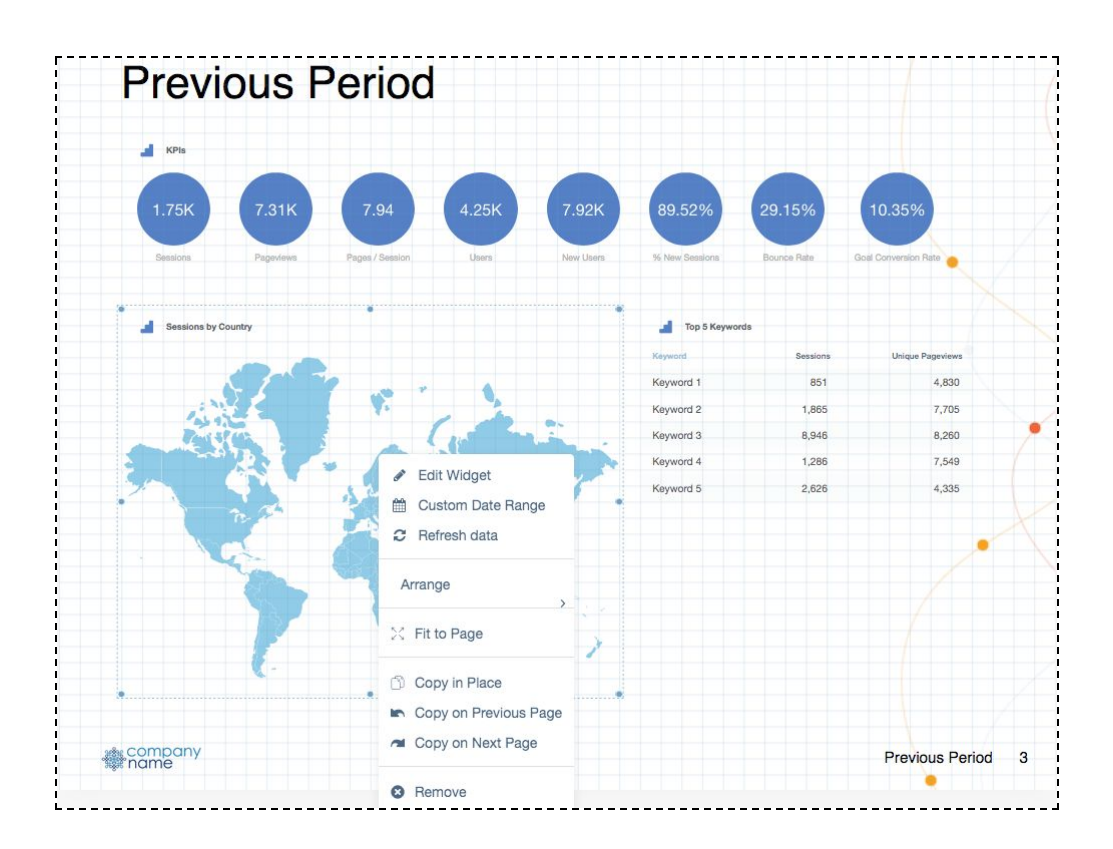

After you have customized the look and feel of your report template, you can apply data options to apply filters like client, date range and etc. You can also use dynamic variables to insert company logos or recipient names.

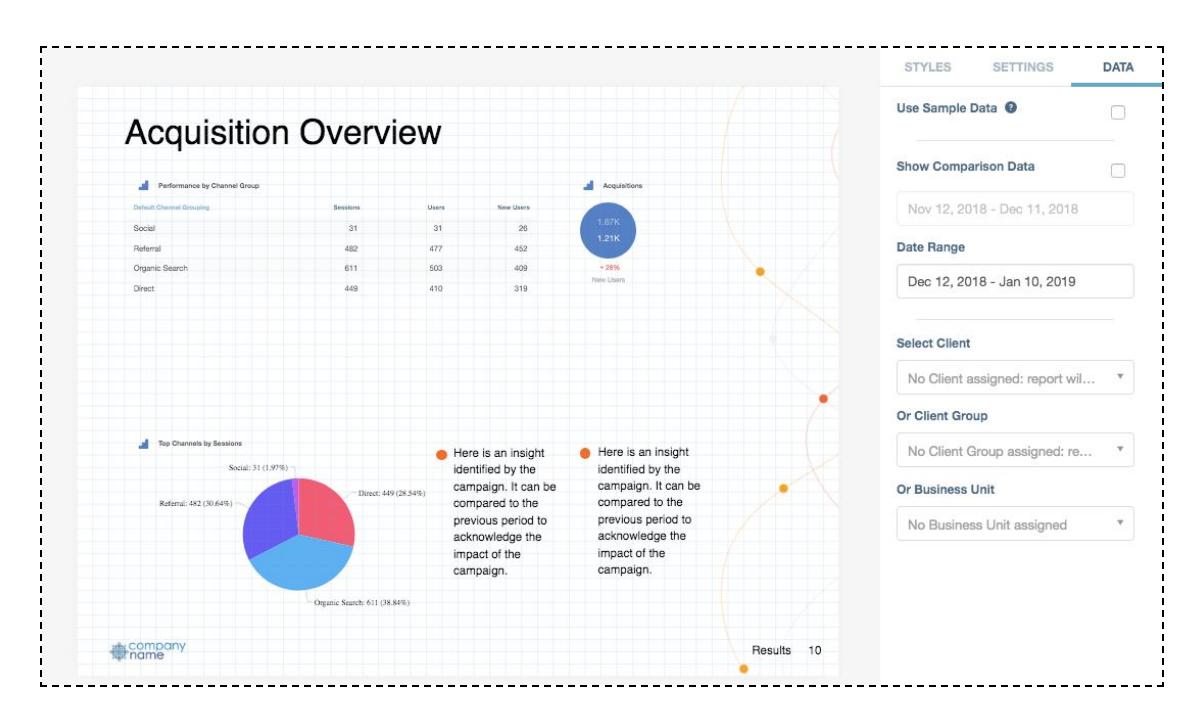

Once you are happy with the results, you can export your report to a pixel perfect PDF or PowerPoint presentation to share with your clients or executive team.

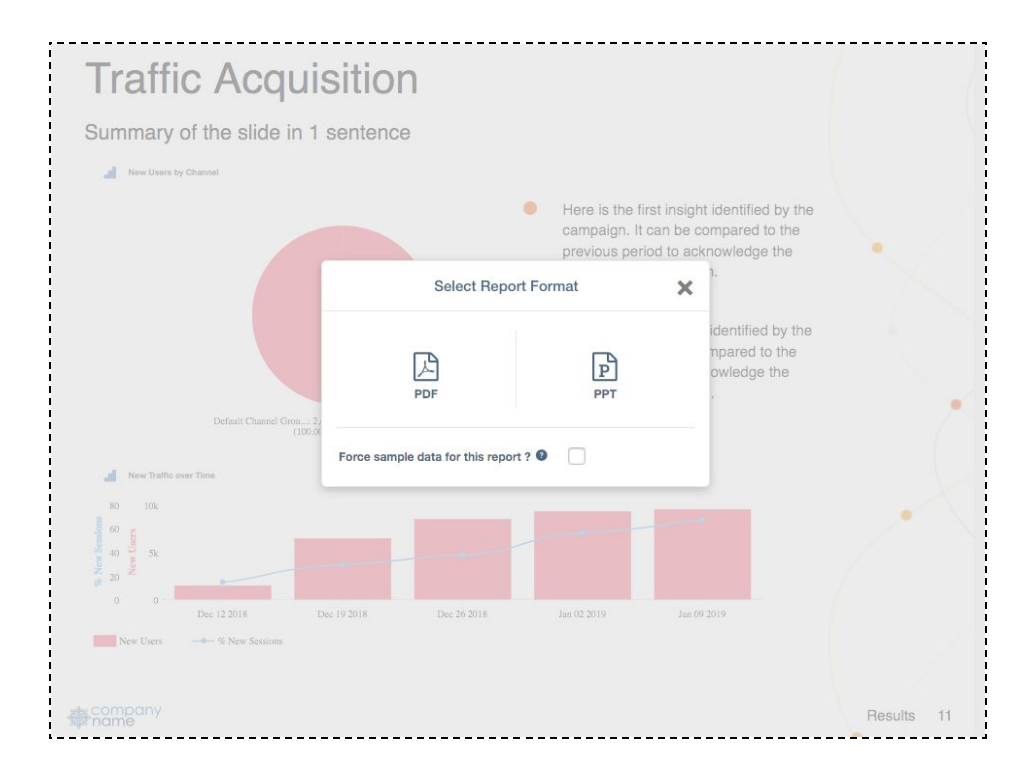

## **Data Sources and Field Enhancements**

- API upgrades: Campaign Manager, Platform161, Kenshoo
- Numerous new field and data view enhancements for Google Ads, Facebook Ads, and more. See the full list [here.](https://tapclicks.desk.com/customer/portal/articles/2969438-data-source-improvements---february-2019)